# YTD2 License Key

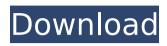

### YTD2 Crack+ Download

This tool is designed to get your entertainment on the go. YTD2 For Windows 10 Crack is the ultimate video downloader tool that can convert any website into convenient downloadable videos. It works much like the Windows search feature; in that, you type the website and YTD2 will get the video. To begin, you will need to know the website you want, YTD2 will also require that you have either Flash or Java installed. Once you know what you are looking for, type it into the "Enter a Website" field and let the magic begin. After you have selected a website, the site's page with the video will appear on the screen. Scroll through the page until you see the video. Afterward, hit the "Download" button and you will be on your way to viewing the video on a portable device. Key features: • Supports all video formats including flv, mp4, mpeg, mpeg4, wmv, and xvid • Download same quality videos with efficiency • Download videos from just about any website • Easy to use, no need to download any software before usage • Easy to manage, no need to edit programs Canada Goose are the kings of the bird world. The general idea is to take a trip to Point Pelee National Park in Ontario, Canada and see one of the largest collections of geese in the world. Our adventure continues on the shore of Lake Erie in Erie, Pennsylvania and the Ohio River from the bird's perspective. We are trying to see if the water fowl can spot any nearby fishing camps and other people from which to take a quick snack. Finally, our adventure ends in a location on the Illinois River in Illinois, the middle of the country. My Ultimate Tips for Picking the Right Fishing Camp In a nutshell, we are finding the best website to catch and eat as many fish as we can. We don't want to go to a spot with hundreds of camps and not be able to find the right one for us. My Favorite Site to Catch and Eat Fish The following video has a lot of information on the area we are looking at, and we are about to determine which camps are really worth their money. We are going to make a series of videos showing us camping in all sorts of locations in the area to determine which is the best. But first, here's some good information on the area we are

#### YTD2 Crack+ Free

Download videos from YouTube or Google Video on the Internet in HD quality. YTD2 Crack Mac is an application that will help you get the most important information from video web sites, and save it to your computer. Just select the site where the video is located and YTD2 Cracked Accounts will do the rest! You can watch videos on the big screen, share them with your friends or create MP3's to listen to on your iPod. YTD2 Cracked Accounts is the easiest video downloader out there. YTD2 Features: The ability to download ALL videos from ANY site in HD. The ability to choose the Internet connection type (Wi-Fi or Cable). The ability to choose what you need to download (audio, text, etc.) The ability to choose the YTD2 download folder and then browse for the appropriate video that was sent to you. The ability to start, pause or stop the download at any time. The ability to create zip folders to include the contents of other folders. The ability to create an email message that

includes a ZIP file for easy FTP downloading. The ability to change the video quality. (Smaller file size = quicker download, fewer MB.) The ability to select the output format. (WEBM - Quick Video MPEG -Professional Video) The ability to choose the number of quality resolutions. (smaller file sizes) The ability to create zip and RAR archives for simple FTP uploading. The ability to save the output to your PC. (MP3, WEBM, and others) YTD2 Installation: After extracting the archive, doubleclick on "ytd2.exe" to run the application. YTD2 Setup: Click on "Choose" and select your Internet connection type. Click on "Options" and choose what you want to download from the website (video, audio, text, etc.) Select the YTD2 download location on your computer "Start" Select "Video Quality" Select "Output" "Create Zip Folder" "Create Rar Folder" Download The program should now be ready to download the best quality video available on the Internet. Anytime, anywhere you have access to a high speed Internet connection (including your laptop, home and office computers) you can download and watch the video of your choice. "YTD2" is a perfectly simple and b7e8fdf5c8

#### YTD2 Crack+

The only application that was developed and optimized to find a video on the Internet and download it to your computer. Fast, easy to use, secure, fast and free, Download with YTD2 4, 5, Platforms: Windows & Mac OS X Language: English, Deutsch, Italian, Portuguese, Spanish Version: 13.04 Number of files in main category: 648 Number of files in all categories:348 Size in Kb:29.81 YTD 2 Torrents - YTD2Torrents.org YTD 2 Torrents is one of the top torrent sites on the Internet. It mainly contains free movies and TV shows of many different genres as well as information about their popular torrents. It is one of the best torrent sites for home torrents, where you can find an enormous database of TV shows. YTD Torrents (YTD Torrents.org) is a video sharing service and a torrent website which has been around for a long time. It is currently one of the top 10 torrents sites on the internet. YTD Torrents has a large torrents section. There are hundreds of thousands of files to be found there, if you are looking for something on the site. This site was started in July 2006. With more than ten years of experience in the production of videos and torrents, its quality is already unrivaled on the internet. On the one hand, torrents are the top method of distribution and the ability to create this service makes YTD a pioneer for such a platform. On the other hand, the ability to share movies and TV shows is unique. YTD was and still is the original torrent site for home movies, downloads and TV shows. The site was founded in 2006. The torrent site was created by the Dutch people, and at the time of launch had become a very popular site. With more than half a million registered members and more than 150,000 users at any given time, the YTD Torrents community is very active. YTD stands for Your Download, which makes sense, because this site is purely dedicated to the upload and download of videos. With its mobile app, the most interesting videos are often only hours and days before they can be watched on the website. So, you can download videos to watch them at home or on your mobile device. YTD Torrents doesn't limit itself to just downloads, movies and TV shows. YTD Torrents offers

#### What's New In?

YTD2 is a program that will let you search video resources on the Internet, and lets you download videos that are there. The tool supports popular websites, and is free to use. YTD2 Features: - Download video from Youtube, Gmail, Meetacafe, and many more - Download videos from almost any popular website - Fine-tune the quality settings - Automatically detects the video format and location - Supports HTTP, HTTPS and FTP protocols Looking for a good open source FTP client for Linux? Here are some of the best ftp clients that are free and open source. Note: Guide not edited. So just add some notes about your favorite ftp client or you could change it if you want. If you liked the article please click on the related button or subscribe to our newsletter. Thank you. Juicy FTP, the program that exists to give you FTP access in one application. It aims to make your life easier by handling all your file transfers in one simple and easy-to-use interface, and you're free to connect and transfer files with either a Windows FTP client or an FTP

daemon. The application can be configured to do a complete list of FTP transactions, and it will warn you about the most important FTP errors. Each file and transfer operation is clickable, so if something goes wrong you'll be notified immediately. Juicy FTP is capable of dealing with just about every type of FTP server and client, and you're free to modify the software to better fit your own needs. FileZilla - A free, open source FTP client with a very clean and simple interface. The application was designed with speed in mind, but it can do very little to help you with its bare bones interface, FileZilla supports FTP, FTPS, SFTP, SCP, TFTP and TELNET for legacy protocols, and it works well on Windows and Linux. Kano FTP, a GTK+ application that aims to make you a well-organized FTP user. You're free to modify the software as you see fit, but the interface is intended to be a simplified and easy-to-use UI that will make FTP a part of your daily workflow. Lots of Linux distro has their own ftp. client, but you could be searching for something a bit different? Here are some of the best FTP clients for Linux, check them out and see what features they offer. Cyberduck - This is probably one of

## **System Requirements:**

PC: Windows XP or later (Windows 7 works fine too) 4GB of RAM 4GB of hard-drive space DirectX® 10 compatible video card Wired LAN connection Broadband Internet connection (Fast Internet) DVD-ROM drive (or DVD drive and a blank DVD) Sound Card Serial Port Covered by console mode required PC controller ports (see for list of controllers) Note: Not all controllers support

#### Related links:

https://www.villageofcanisteo.com/sites/g/files/vyhlif6416/f/uploads/absentee-ballot-application.pdf

https://studiolegalefiorucci.it/2022/07/04/1av-image-converter-crackapril-2022/

https://www.mged.com/sites/g/files/vyhlif4686/f/uploads/notice\_phone\_numbersgeneralfillin.pdf

https://numangaclub.com/wp-

content/uploads/2022/07/Name\_and\_Property\_Modifier.pdf

https://datcaemlakrehberi.com/?p=10145

https://www.mycatchyphrases.com/wp-

content/uploads/2022/07/Hyperlink OCX.pdf

https://www.careerfirst.lk/system/files/webform/cv/COLOURlovers-Color-Picker.pdf

https://liberalarts.tulane.edu/system/files/webform/waitval318.pdf

https://hotelgallia.com/sites/default/files/webform/watwend191.pdf

https://getmetrofit.com/sites/default/files/webform/betiamb49.pdf

http://ontarioinvestigatortraining.ca/blog/index.php?entryid=1860

http://www.giffa.ru/computerscomputer-certification/fire-mouse-crack-pc-windows/

https://bestwaytofreedom.com/xtra-windows-stability-with-key-free-mac-win-latest/

https://wildbienenbox.de/wp-content/uploads/2022/07/Deadspace\_2\_Count\_Down\_Timer\_Crack\_Free\_Final\_2022.pdf

https://sipnsave.com.au/sites/default/files/webform/heineken/Better-

ListView-Express.pdf

https://myvideotoolbox.com/sigma-business-crack-x64-final-2022/

http://descargatelo.net/programas/ultracomp-v3-crack-serial-number-full-torrent-free-updated-2022/

http://techque.xyz/?p=10804

https://fernrocklms.com/blog/index.php?entryid=4623

https://geto.space/upload/files/2022/07/Em7DabsS3PH3oQAeHOr9\_04\_6b 24313883be7fd9e84439f769f48785\_file.pdf